# 6. Loops

In general, statements are executed sequentially- The first statement in a function is executed first, followed by the second, and so on. There may be a situation when you need to execute a block of code several number of times.

Programming languages provide various control structures that allow more complicated execution paths.

A loop statement allows us to execute a statement or group of statements multiple times. The following diagram illustrates a loop statement.

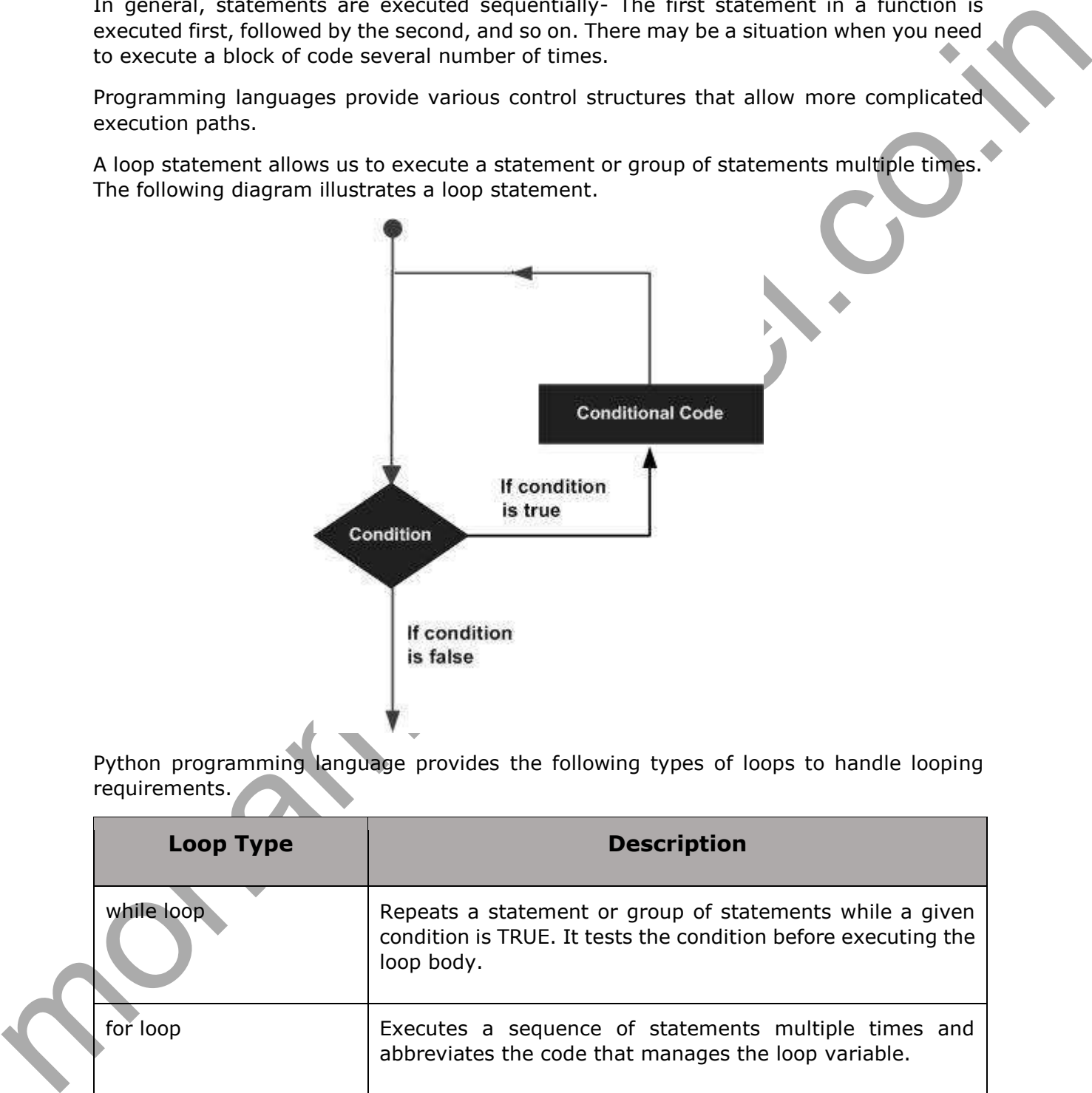

Python programming language provides the following types of loops to handle looping requirements.

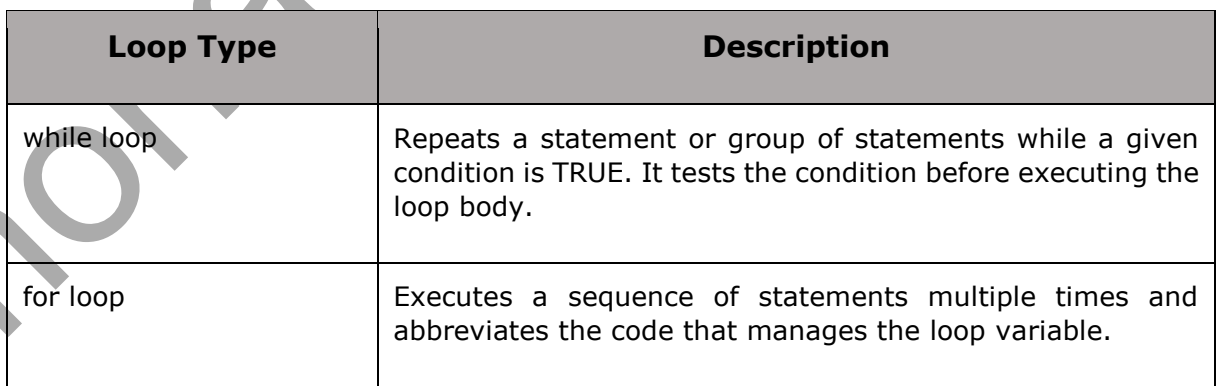

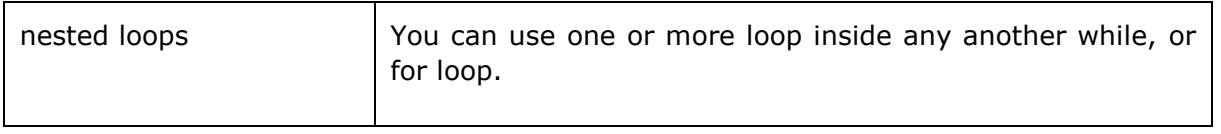

## **while Loop Statements**

A **while** loop statement in Python programming language repeatedly executes a target statement as long as a given condition is true.

## **Syntax**

The syntax of a **while** loop in Python programming language is-

```
while expression:
    statement(s)
```
Here, **statement(s)** may be a single statement or a block of statements with uniform indent. The **condition** may be any expression, and true is any non-zero value. The loop iterates while the condition is true.

When the condition becomes false, program control passes to the line immediately following the loop.

In Python, all the statements indented by the same number of character spaces after a programming construct are considered to be part of a single block of code. Python uses indentation as its method of grouping statements.

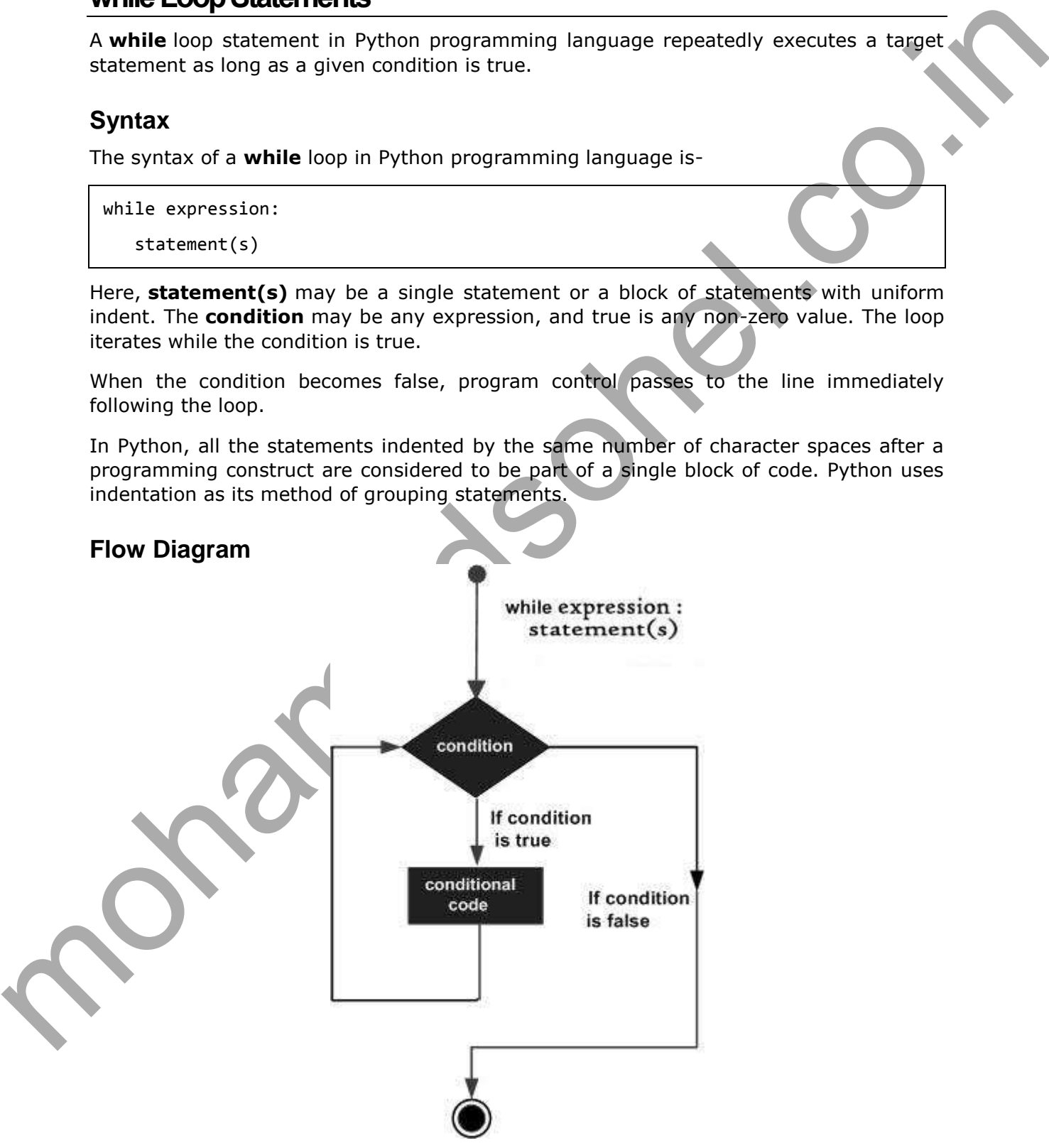

Here, a key point of the while loop is that the loop might not ever run. When the condition is tested and the result is false, the loop body will be skipped and the first statement after the while loop will be executed.

#### **Example**

```
#!/usr/bin/python3
count = 0while (count \langle 9 \rangle:
    print ('The count is:', count) 
   count = count + 1print ("Good bye!")
```
When the above code is executed, it produces the following result-

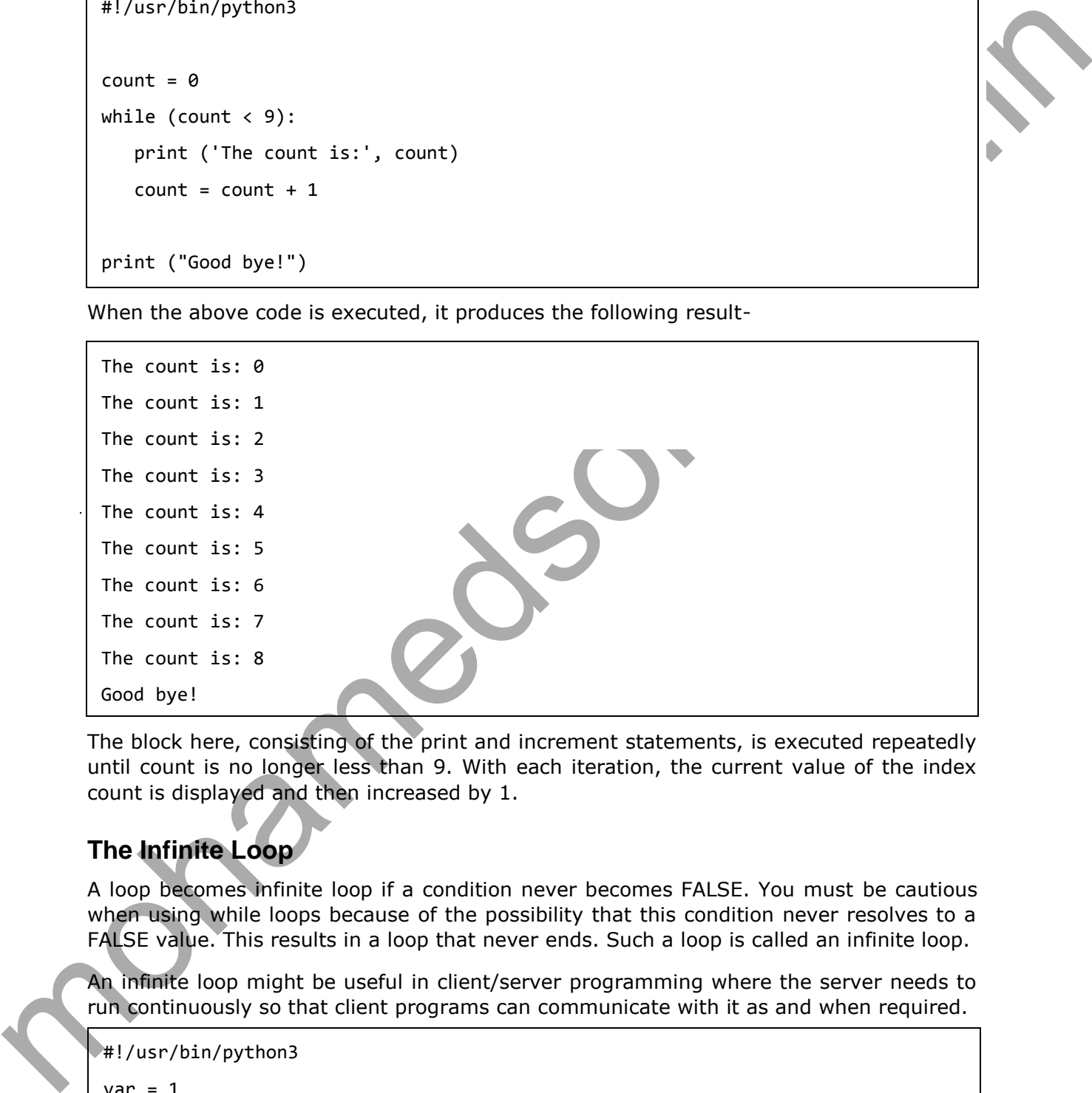

The block here, consisting of the print and increment statements, is executed repeatedly until count is no longer less than 9. With each iteration, the current value of the index count is displayed and then increased by 1.

## **The Infinite Loop**

A loop becomes infinite loop if a condition never becomes FALSE. You must be cautious when using while loops because of the possibility that this condition never resolves to a FALSE value. This results in a loop that never ends. Such a loop is called an infinite loop.

An infinite loop might be useful in client/server programming where the server needs to run continuously so that client programs can communicate with it as and when required.

```
#!/usr/bin/python3 
var = 1while var == 1: # This constructs an infinite loopnum = int(input("Enter a number :"))
    print ("You entered: ", num) 
print ("Good bye!")
```
When the above code is executed, it produces the following result-

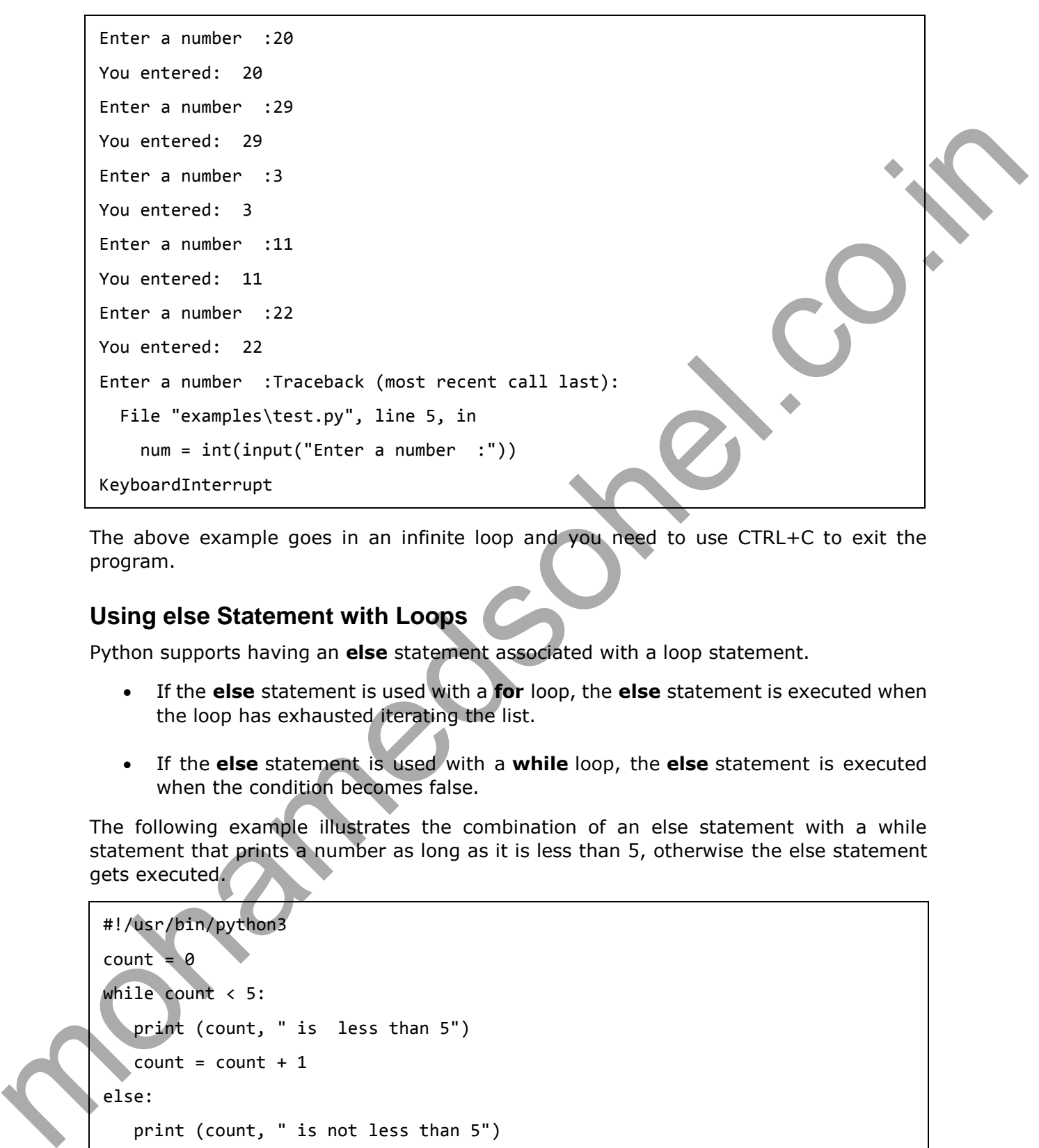

The above example goes in an infinite loop and you need to use CTRL+C to exit the program.

#### **Using else Statement with Loops**

Python supports having an **else** statement associated with a loop statement.

- If the **else** statement is used with a **for** loop, the **else** statement is executed when the loop has exhausted iterating the list.
- If the **else** statement is used with a **while** loop, the **else** statement is executed when the condition becomes false.

The following example illustrates the combination of an else statement with a while statement that prints a number as long as it is less than 5, otherwise the else statement gets executed.

```
#!/usr/bin/python3
count = 0while count < 5:
   print (count, " is less than 5") 
   count = count + 1else: 
    print (count, " is not less than 5")
```
When the above code is executed, it produces the following result-

0 is less than 5 1 is less than 5 2 is less than 5 3 is less than 5 4 is less than 5 5 is not less than 5

## **Single Statement Suites**

Similar to the **if** statement syntax, if your **while** clause consists only of a single statement, it may be placed on the same line as the while header.

Here is the syntax and example of a **one-line while** clause-

```
#!/usr/bin/python3
flag = 1while (flag): print ('Given flag is really true!') 
print ("Good bye!")
```
The above example goes into an infinite loop and you need to press CTRL+C keys to exit.

## **for Loop Statements**

The for statement in Python has the ability to iterate over the items of any sequence, such as a list or a string.

#### **Syntax**

```
for iterating_var in sequence: 
    statements(s)
```
If a sequence contains an expression list, it is evaluated first. Then, the first item in the sequence is assigned to the iterating variable *iterating\_var*. Next, the statements block is executed. Each item in the list is assigned to *iterating var*, and the statement(s) block is executed until the entire sequence is exhausted.

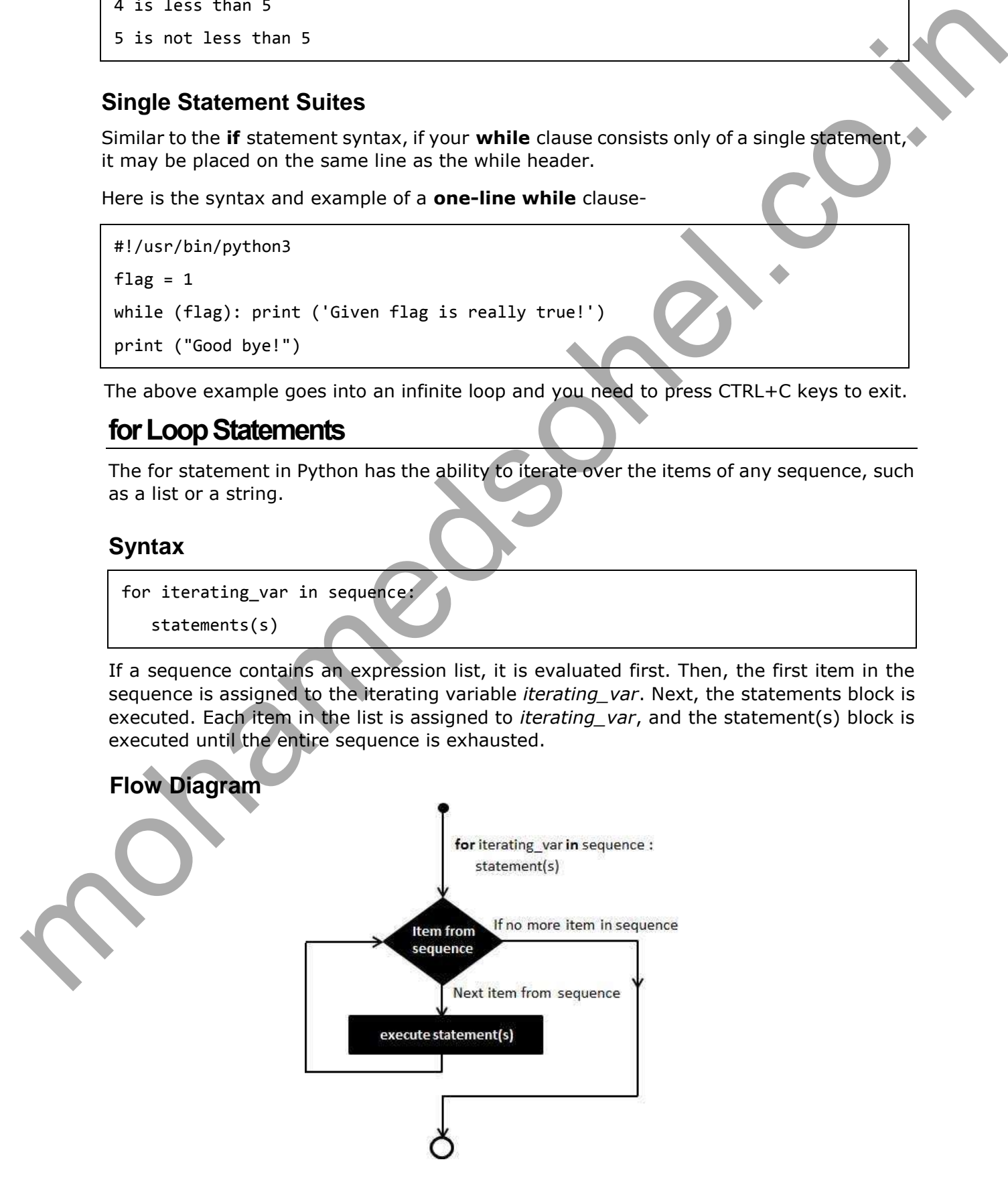

## **The range() function**

The built-in function range() is the right function to iterate over a sequence of numbers. It generates an iterator of arithmetic progressions.

```
>>> range(5)
range(0, 5)
>>> list(range(5))
[0, 1, 2, 3, 4]
```
**range() generates an iterator to progress integers starting with 0 upto n-1.** To obtain a list object of the sequence, it is typecasted to list(). Now this list can be iterated using the for statement.

```
>>> for var in list(range(5)):
     print (var)
```
This will produce the following output.

```
\alpha1
2
3
4
```
## **Example**

```
range(6, 5)<br>
(9, 1, 2, 3, 4)<br>
(9, 1, 2, 3, 4)<br>
coltain a list object of the sequence, it is typecasted to list (). Now this list can be included<br>
using the for statement.<br>
was for our in 11st (range(5)):<br>
print (var)<br>
(a)
             #!/usr/bin/python3
             for letter in 'Python': # traversal of a string sequence
                  print ('Current Letter :', letter) 
             print()
             fruits = ['banana', 'apple', 'mango'] 
             for myfruit in fruits: # traversal of List sequence
                 print ('Current fruit :', myfruit)
```

```
print ("Good bye!")
```
When the above code is executed, it produces the following result −

```
Current Letter : P 
Current Letter : y
Current Letter : t 
Current Letter : h 
Current Letter : o 
Current Letter : n
```
Current fruit : banana Current fruit : apple Current fruit : mango Good bye!

## **Iterating by Sequence Index**

An alternative way of iterating through each item is by index offset into the sequence itself. Following is a simple example-

```
therating by Sequence Index<br>
An alternative way of intensig through each item is by index offset into the sequence<br>
test Following is a simple example.<br>
For these are nongel (an(invisite), \frac{1}{2}, \frac{1}{2}, \frac{1}{2}, 
               #!/usr/bin/python3
               fruits = ['banana', 'apple', 'mango'] 
               for index in range(len(fruits)): 
                    print ('Current fruit :', fruits[index])
               print ("Good bye!")
```
When the above code is executed, it produces the following result-

```
Current fruit : banana
Current fruit : apple
Current fruit : mango
Good bye!
```
Here, we took the assistance of the len() built-in function, which provides the total number of elements in the tuple as well as the range() built-in function to give us the actual sequence to iterate over.

## **Using else Statement with Loops**

Python supports having an else statement associated with a loop statement.

- If the **else** statement is used with a **for** loop, the **else** block is executed only if for loops terminates normally (and not by encountering break statement).
- If the **else** statement is used with a **while** loop, the **else** statement is executed when the condition becomes false.

The following program demonstrates the use of break in a for loop iterating over a list. User inputs a number, which is searched in the list. If it is found, then the loop terminates with the 'found' message.

```
#!/usr/bin/python3
no=int(input('any number: '))
numbers=[11,33,55,39,55,75,37,21,23,41,13] 
for num in numbers: 
     if num==no: 
        print ('number found in list') 
        break
```

```
else: 
     print ('number not found in list')
```
The above program will produce the following output-

any number: 33 number found in list any number: 5 number not found in list

## **Nested loops**

Python programming language allows the use of one loop inside another loop. The following section shows a few examples to illustrate the concept.

## **Syntax**

```
any number: 33<br>
mumber from d in 11st<br>
any number: 5<br>
mumber not from d in 11st<br>
any number is<br>
mumber not from d in 11st<br>
Mested loopes<br>
Python programming language allows the use of one loop inside another foop. The<br>
fol
                 for iterating_var in sequence: 
                        for iterating_var in sequence: 
                            statements(s) 
                        statements(s)
```
The syntax for a nested while loop statement in Python programming language is as follows-

```
while expression: 
    while expression: 
      statement(s) 
    statement(s)
```
A final note on loop nesting is that you can put any type of loop inside any other type of loop. For example a **for** loop can be inside a while loop or vice versa.

## **Example**

The following program uses a nested-for loop to display multiplication tables from 1-10.

```
#!/usr/bin/python3 
import sys 
for i in range(1,11):
       for j in range(1,11):
            k=i*j
            print (k, end=' ') 
        print()
```
The print() function inner loop has **end=' '** which appends a space instead of default newline. Hence, the numbers will appear in one row.

Last print() will be executed at the end of inner for loop.

When the above code is executed, it produces the following result −

1 2 3 4 5 6 7 8 9 10 2 4 6 8 10 12 14 16 18 20 3 6 9 12 15 18 21 24 27 30 4 8 12 16 20 24 28 32 36 40 5 10 15 20 25 30 35 40 45 50 6 12 18 24 30 36 42 48 54 60 7 14 21 28 35 42 49 56 63 70 8 16 24 32 40 48 56 64 72 80 9 18 27 36 45 54 63 72 81 90 10 20 30 40 50 60 70 80 90 100

## **Loop Control Statements**

The Loop control statements change the execution from its normal sequence. When the execution leaves a scope, all automatic objects that were created in that scope are destroyed.

Python supports the following control statements.

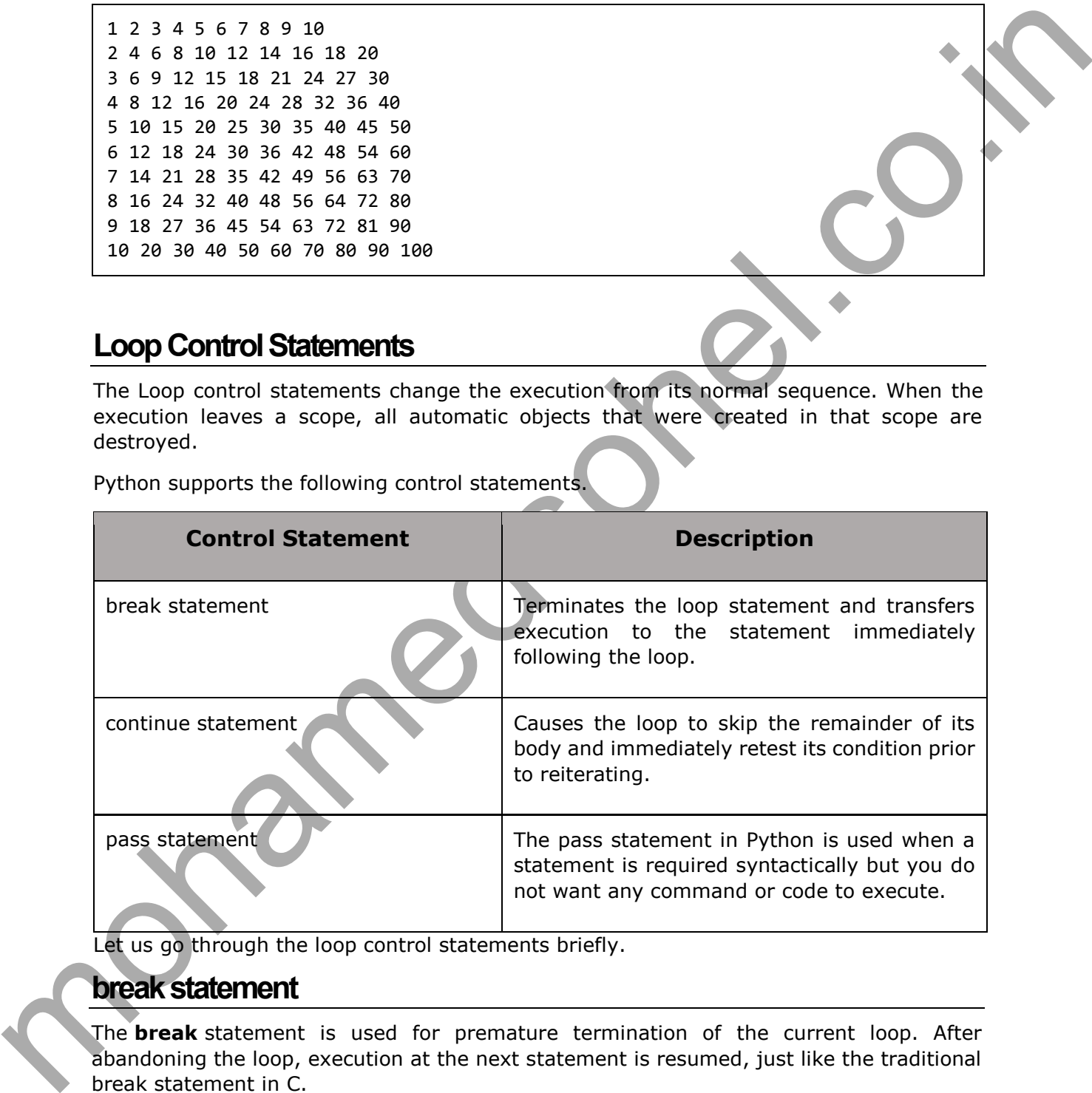

Let us go through the loop control statements briefly.

## **break statement**

The **break** statement is used for premature termination of the current loop. After abandoning the loop, execution at the next statement is resumed, just like the traditional break statement in C.

The most common use of break is when some external condition is triggered requiring a hasty exit from a loop. The **break** statement can be used in both *while* and *for* loops.

If you are using nested loops, the break statement stops the execution of the innermost loop and starts executing the next line of the code after the block.

## **Syntax**

The syntax for a **break** statement in Python is as follows-

#### break

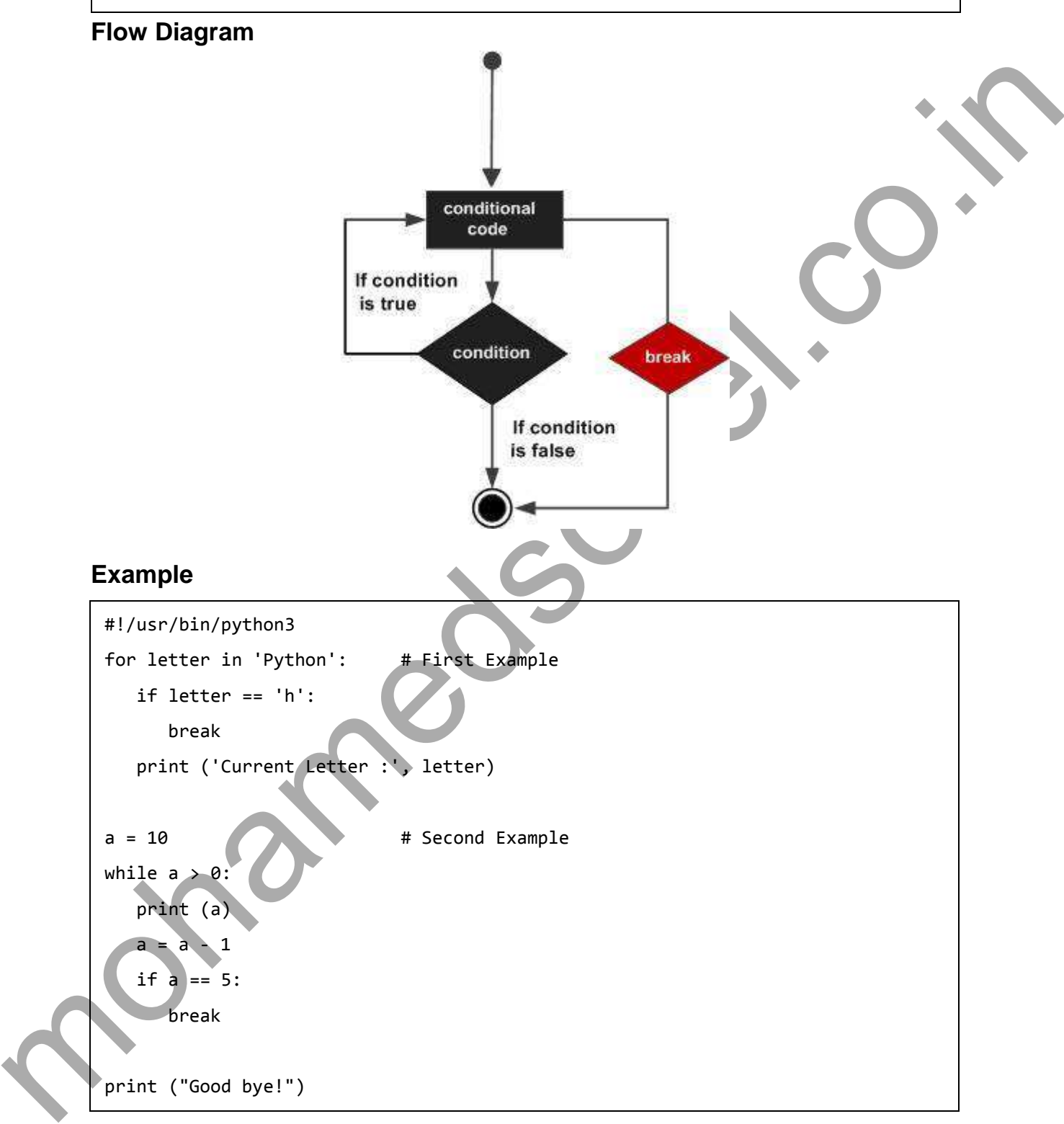

When the above code is executed, it produces the following result-

```
Current Letter : P
Current Letter : y
Current Letter : t
```

```
Current variable value : 10
Current variable value : 9
Current variable value : 8
Current variable value : 7
Current variable value : 6
Good bye!
```
The following program demonstrates the use of break in a for loop iterating over a list. User inputs a number, which is searched in the list. If it is found, then the loop terminates with the 'found' message.

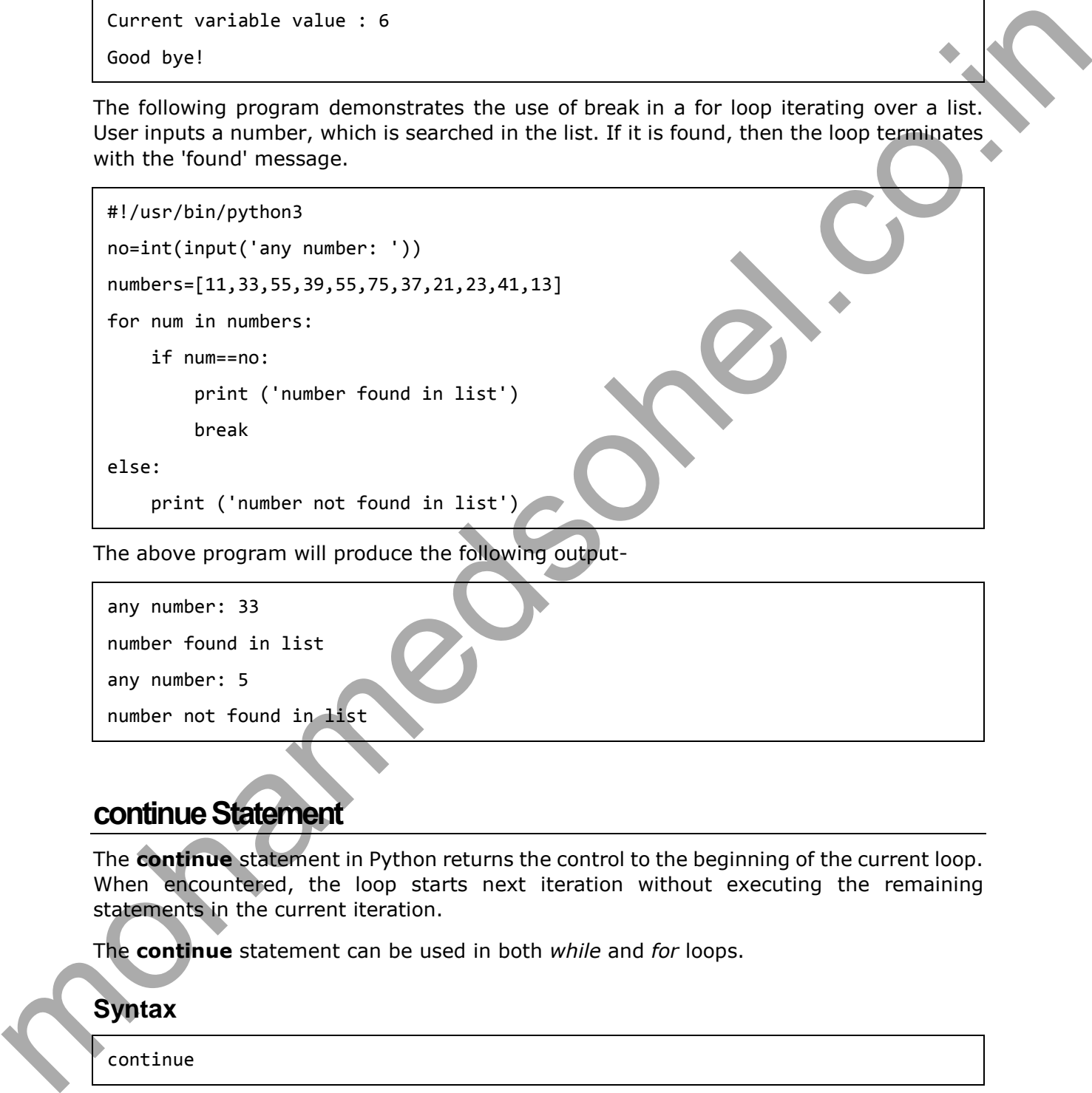

The above program will produce the following output-

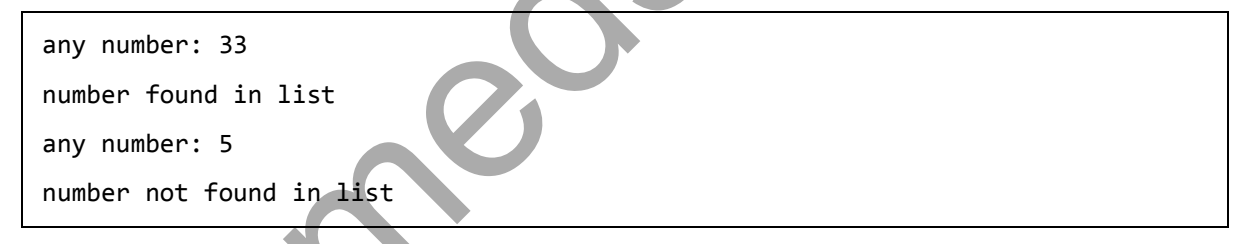

## **continue Statement**

The **continue** statement in Python returns the control to the beginning of the current loop. When encountered, the loop starts next iteration without executing the remaining statements in the current iteration.

The **continue** statement can be used in both *while* and *for* loops.

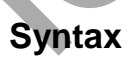

continue

#### **Flow Diagram**

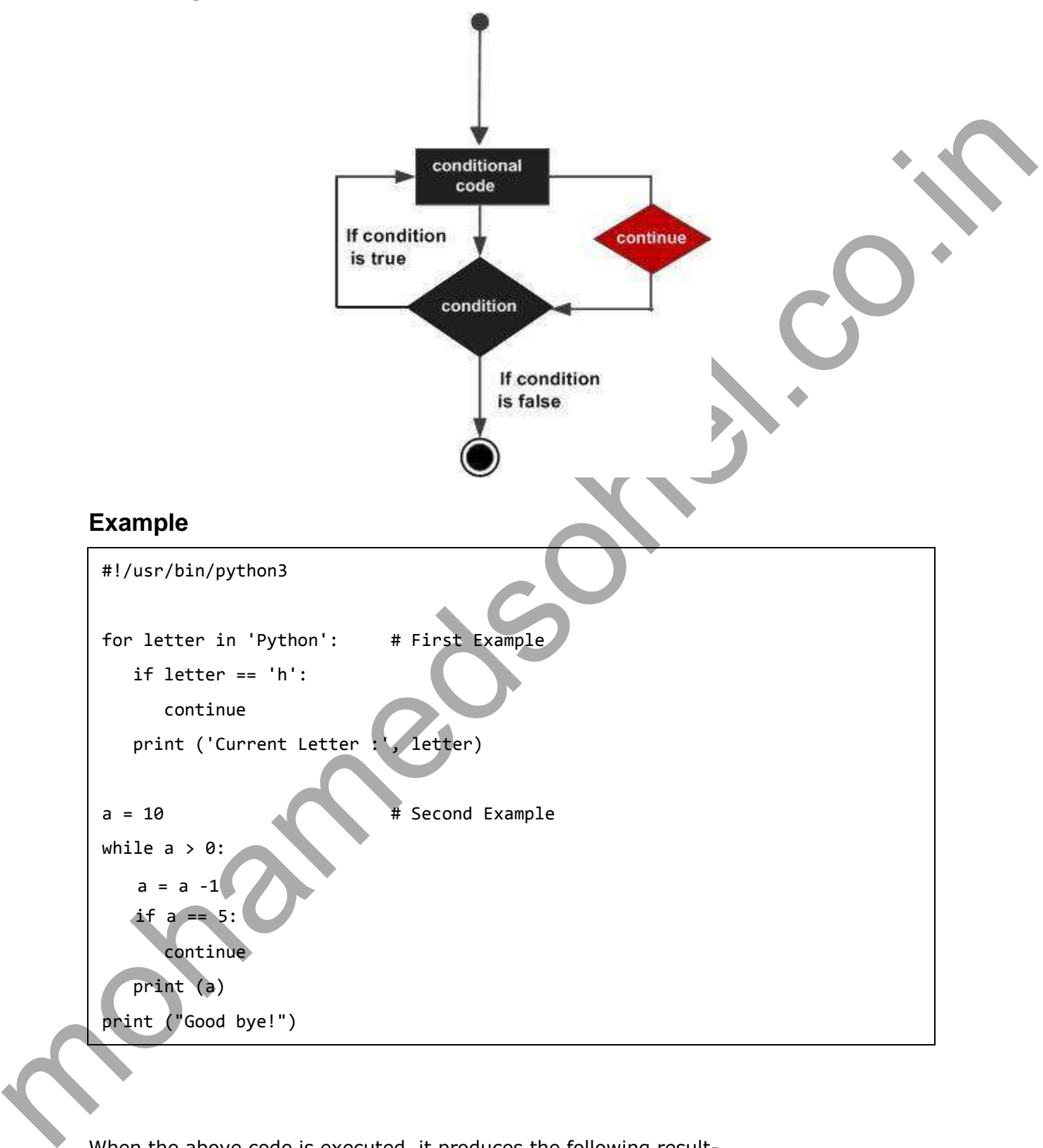

When the above code is executed, it produces the following result-

Current Letter : P

```
mohamedsohel.co.in
      Current Letter : y
     Current Letter : t
     Current Letter : o
     Current Letter : n
     9
     8
     7
     6
     4
     3
     2
     1
     0
     Good bye!
```
## **pass Statement**

It is used when a statement is required syntactically but you do not want any command or code to execute.

The **pass** statement is a *null* operation; nothing happens when it executes. The **pass** statement is also useful in places where your code will eventually go, but has not been written yet i.e. in stubs).

#### **Syntax**

pass

## **Example**

```
#!/usr/bin/python3
for letter in 'Python':
    if letter == 'h':
      pass
      print ('This is pass block')
    print ('Current Letter :', letter)
```

```
print ("Good bye!")
```
When the above code is executed, it produces the following result-

mont Letter Little Content Letter Little Content Little Little Content Little Little Content Little Little Content Little Little Content Little Little Content Little Content Little Content Little Content Little Content Lit Current Letter : P Current Letter : y Current Letter : t This is pass block Current Letter : h Current Letter : o Current Letter : n Good bye!